## Internet gratuita

Faça o check-in na nossa página e acesse a internet

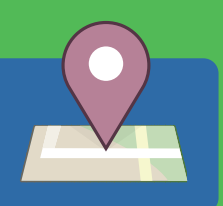

## intelbras